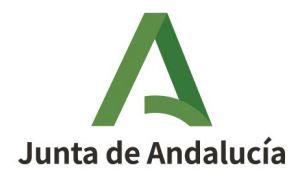

## **SOLICITUD DE CERTIFICADOS DE SERVIDOR SEGURO: SSL, WILDCARD, SAN**

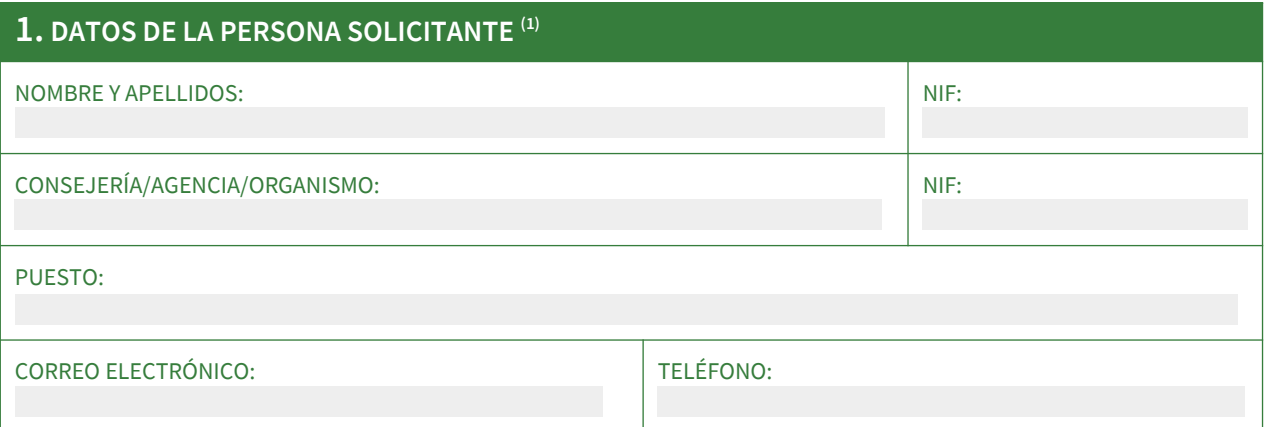

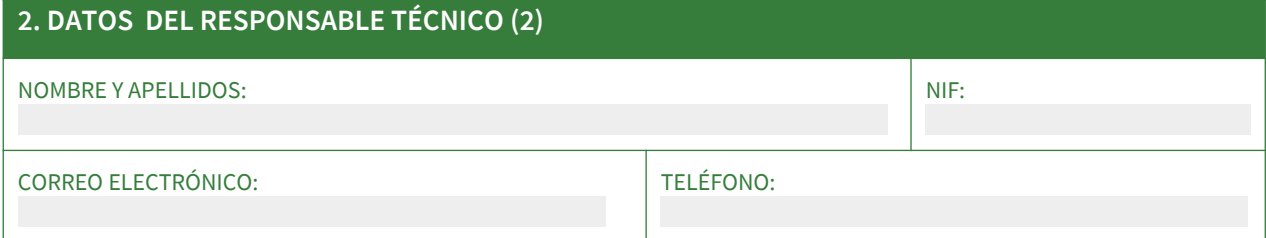

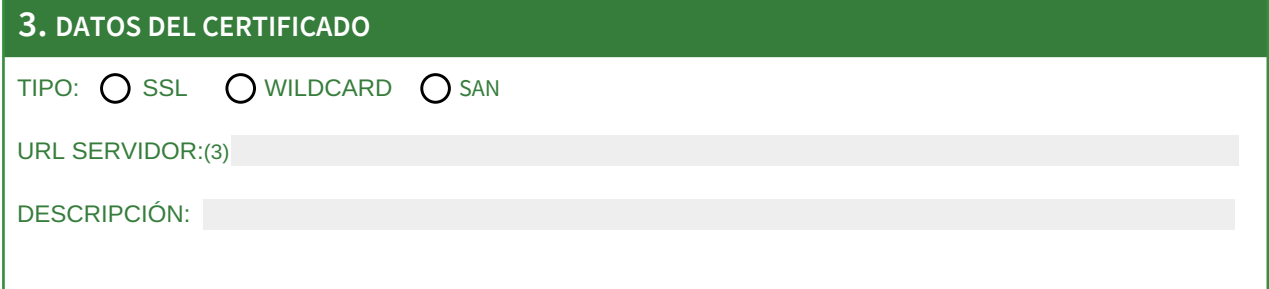

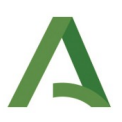

## **4. DOMINIOS ALTERNATIVOS [Cumplimentar sólo en caso de SAN]**

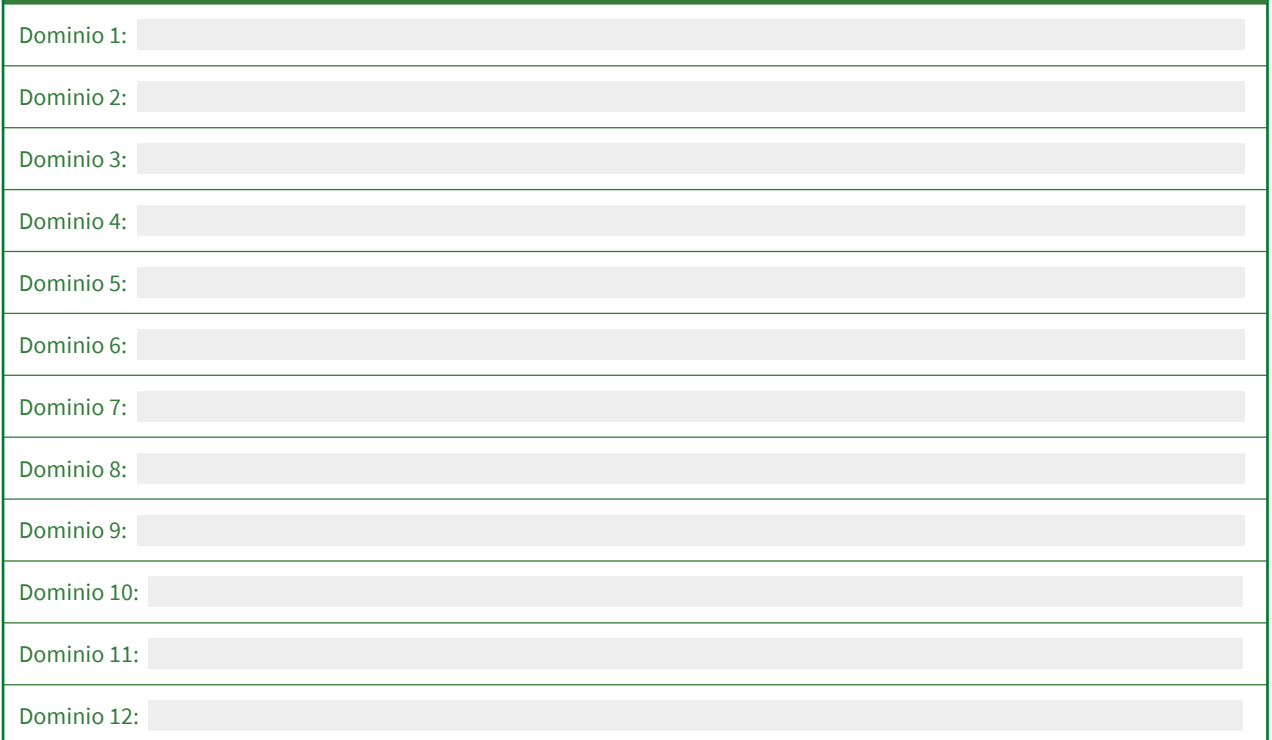

## **5. LUGAR, FECHA Y FIRMA**

SOLICITO la expedición del certificado de servidor seguro emitido por FNMT-RCM y declaro conocer y aceptar las Condiciones de utilización, así como lo dispuesto en la Declaración General de Prácticas de Servicios de Confianza y de Certificación electrónica del prestador.(4)

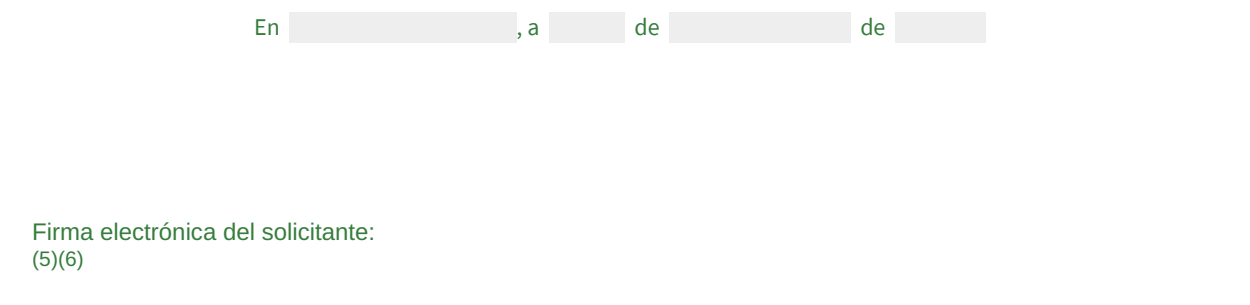

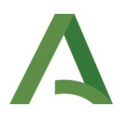

## **NOTAS**

(1) La persona solicitante debe ser la persona que ocupe el cargo de jefe de informática o equivalente del servicio que gestione el servidor web donde se alojará el certificado.

(2) Persona encargada de las tareas técnicas relacionadas con la generación de claves y petición de certificado

(3) Los certificados SSL securizan un único dominio. Los certificados wildcard securizan un subdominio completo y los certificados SAN securizan hasta un máximo de 12 dominios diferentes. Todos los certificados son cualificados y emitidos por un año.

(4) El Reglamento (UE) Nº 910/2014 del Parlamento Europeo y del Consejo, de 23 de julio de 2014, relativo a la identificación electrónica y los servicios de confianza en las transacciones electrónicas en el mercado interior (eIDAS), establece un marco legal común para los prestadores de servicios de confianza cualificados a la hora de emitir certificados digitales de confianza.

Adicionalmente a las características generales establecidas en la CPS, cada tipo de certificado emitido por Firmaprofesional se describe en detalle en un documento denominado «Política de Certificación» (en inglés CP o Certificate Policy), que recoge las características particulares del mismo.

Existe una política de certificación por cada tipo de certificado emitido que se puede consultar en la siguiente dirección: https://www.sede.fnmt.gob.es/normativa/declaracion-de-practicas-de-certificacion

(5) El formulario debe ser firmado electrónicamente por el solicitante indicado en el apartado 1 mediante la herramienta Port@firmas o Adobe Reader.

(6) Las solicitudes deben ser remitidas a través de la herramienta de gestión de incidencias NAOS, en el servicio "Administración Electrónica", componente "Gestión de certificados de servidor y sello electrónico". Deben ir acompañadas de un fichero de texto plano con el Certificate Signing Request (CSR). **Las claves deben generarse de curva elíptica con el formato ECC P-384.**

Se recomienda para la generación de claves la herramienta proporcionada por el prestador: https://www.cert.fnmt.es/componente/generacion-claves

Posteriormente se puede utilizar la misma herramienta para unir la clave privada generada y el certificado remitido por el prestador.